## **Send and Receive Large Files Remotely Using P** Firefox Send https://send.firefox.com

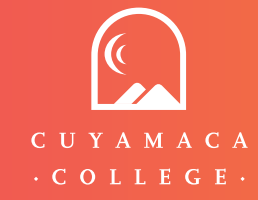

**Instructions**

https://support.mozilla.org/en-US/kb/send-files-anyone-securely-firefox-send